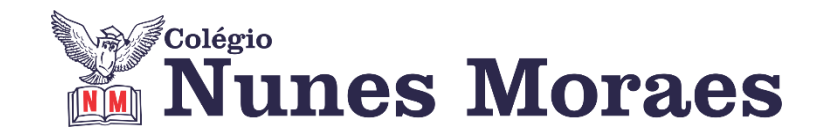

## **DIA 29 DE JANEIRO DE 2021 - 9º ANO - TURMA REMOTA**

**►1ª AULA:** 13h -13:55' -**HISTÓRIA** –PROFESSOR RÔMULO VIEIRA CAPÍTULO 2- O INÍCIO DA REPÚBLICA

\* A formação da república brasileira

Passo 1 – Assistir à aula pelo google meet: https://meet.google.com/crr-zrfg-unq-

\*Caso não consiga acessar a aula online, assista à videoaula no link abaixo.

<https://sastv.portalsas.com.br/#/channels/1/videos/3643>

Passo 2- Atividade de sala: Questão 1 – pág. 27

## **►2ª AULA:** 13:55'-14:50'**- INGLÊS** – PROFESSOR CARLOS ANJO CAPÍTULO 01 – BEING ALONE

\*PÁGINAS 11 A 15

Passo 1 – Acesse o link para a aula online

<https://meet.google.com/cyp-xjdq-tvm>

\*Caso não consiga acessar a aula online, assista à videoaula no link abaixo.

<https://www.youtube.com/watch?v=bR0myKluo0g&feature=youtu.be>

Passo 2 – Concluir resolução da página 11 iniciada na aula anterior.

Passo 3 – Resolver atividade de áudio na página 12 (q. 1 a 5) e página 13 (q. 1 e 2)

*Homework***/Atividade de casa**: página 15, q. 1

**►3ª AULA:** 14:50'-15:45' **– BIOLOGIA –** PROFESSOR FRANCISCO PONTES CAPÍTULO 1: INTRODUÇÃO À BIOLOGIA (PARTE 3)

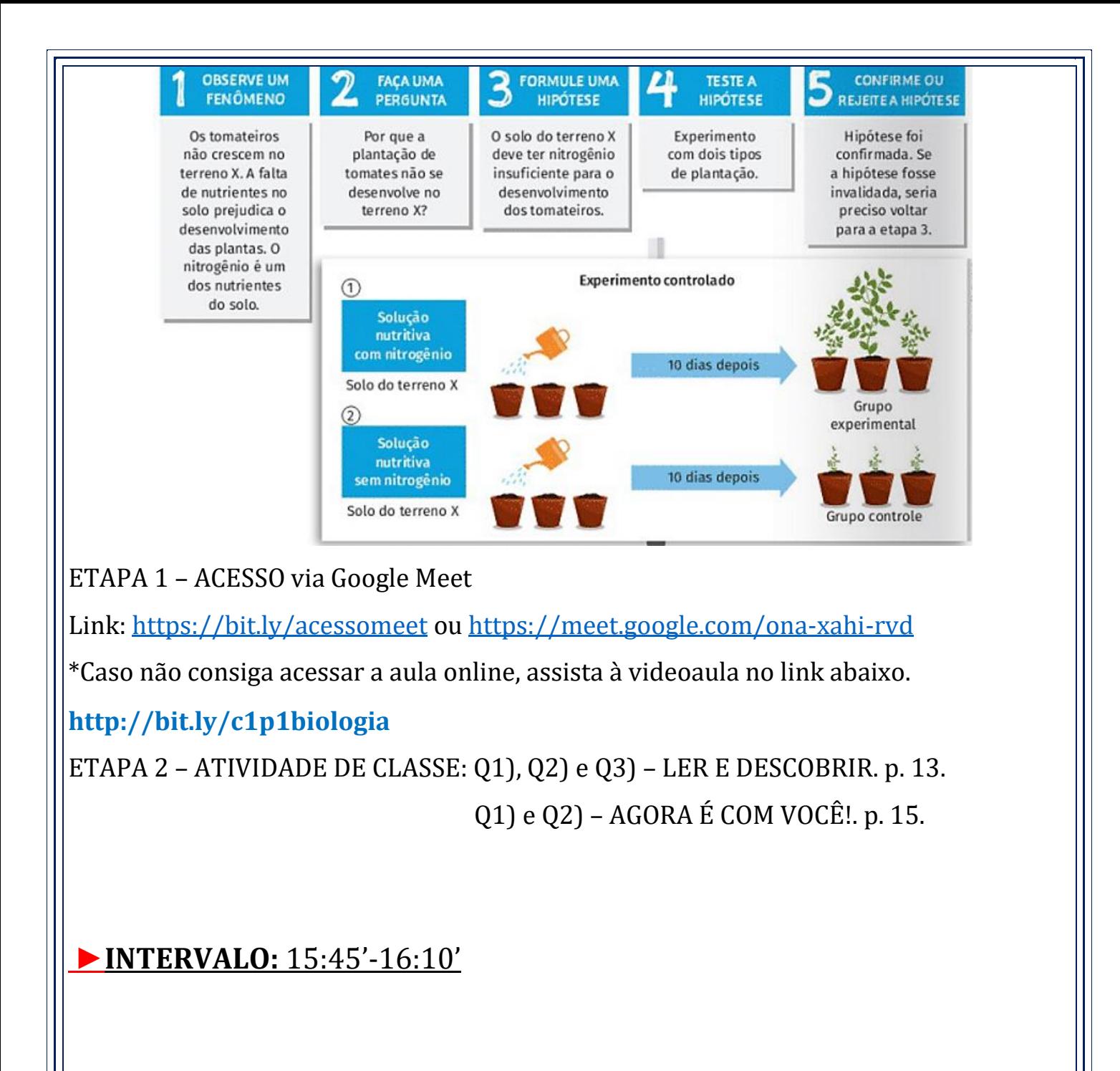

## **►4ª AULA:** 16:10'-17:05'**- ARTE** – PROFESSORA TATYELLEN PAIVA CAPÍTULO 1 – ARTE URBANA

Acesse o link para a aula online: LINK DA AULA:<https://meet.google.com/tir-xpxf-hvd>

PASSO 1: Atente-se à explicação do início do capítulo. – pág. 16 a 20

\*Caso não consiga acessar à aula, faça a leitura das páginas indicadas acima e realize o próximo passo.

PASSO 2: Realize a atividade de produção do Stencil. – pág. 15